## (2016/8/10)

 $\Box$ CS $\Box$ 

## **CSアンプラグド ソーティングアルゴリズム**

- 
- $1$  $\mathbf 1$ 
	-
- $\bullet$ 配列(in)から一番小さい要素 び、結果 配列(out) していきます。

 $//in$  53728614  $\mathsf{in} = \square \mathsf{in} \square \square$  50  $\Box$  $\Box$ out=  $\Box$  $\Box$ min=in!1  $pos=1$  $\Box\Box\Box\Box\cap\Box$  $\Box\Box\Box\lor=\mathrm{i}\,n\Box\Box n\Box$  $\text{non-v}{\text{min}} \leq \min \left\{ \min \left[ \text{min} \right] \right\}$  $[]$  $[]$  $[]$  $[]$  $[]$ [][out][min] in[][pos]  $\Box\Box\Box$ in $\Box$  $\Box$ out $\Box$ 

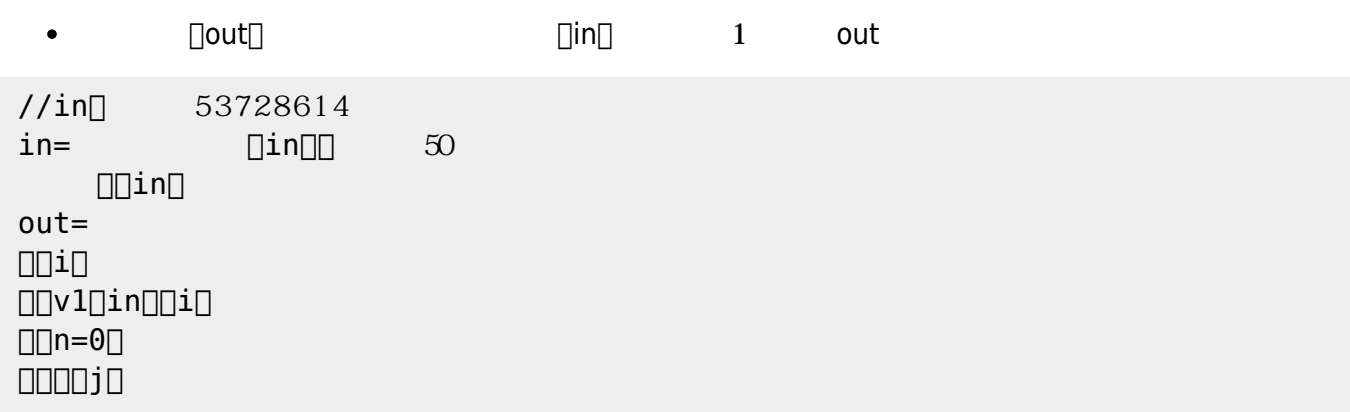

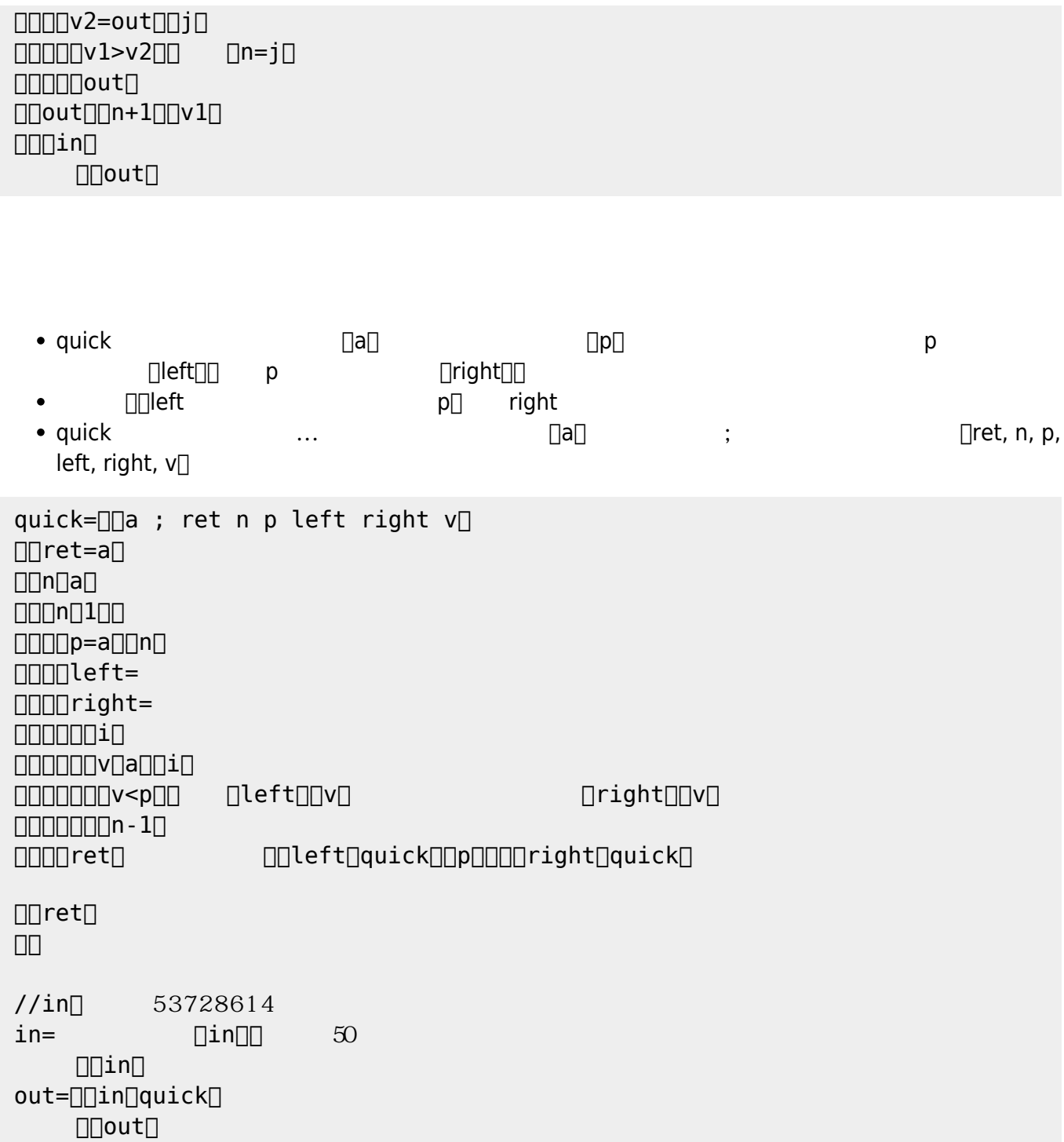

From:  $h$ ttps://dolittle.eplang.jp/

Permanent link: **[https://dolittle.eplang.jp/tips\\_sorting?rev=1515325831](https://dolittle.eplang.jp/tips_sorting?rev=1515325831)**

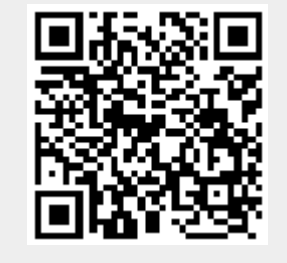

Last update: **2018/01/07 20:50**